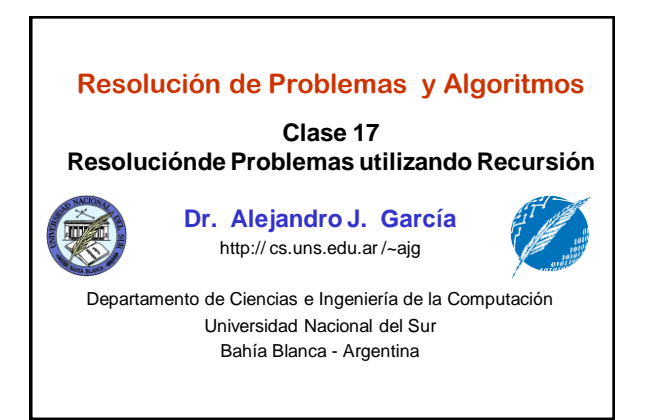

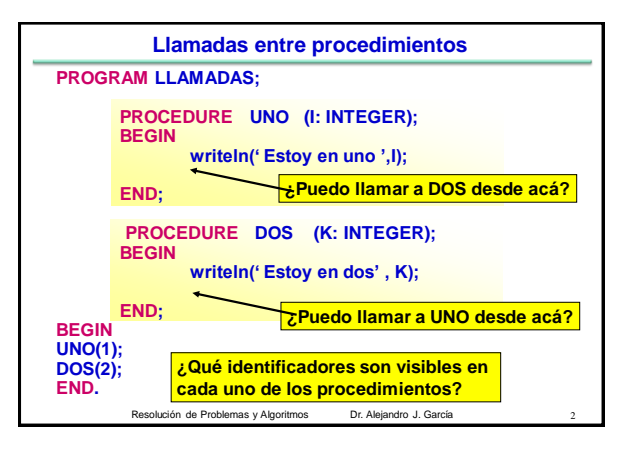

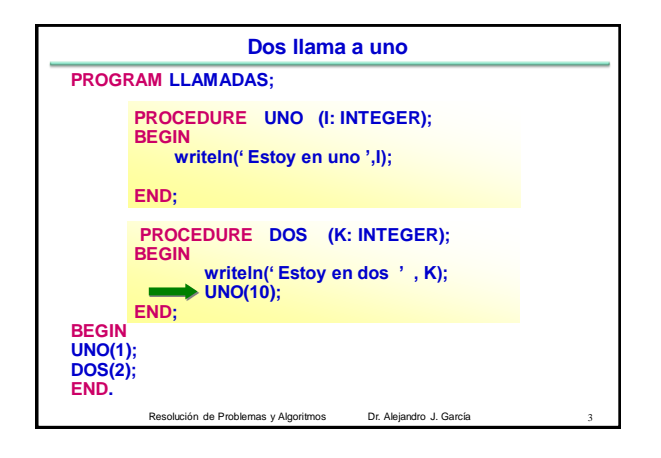

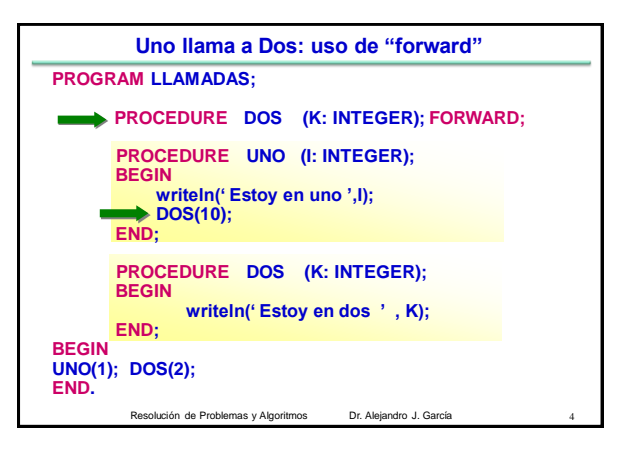

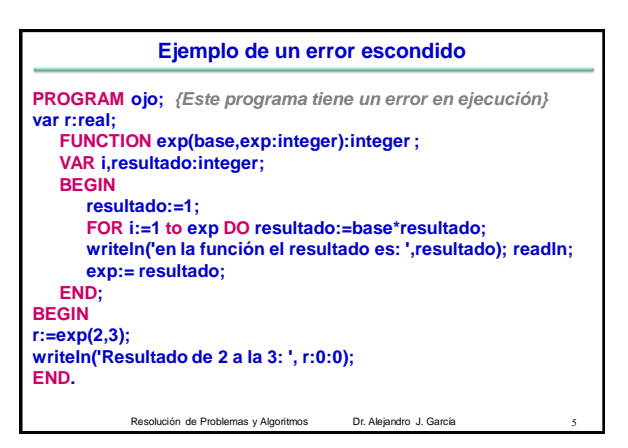

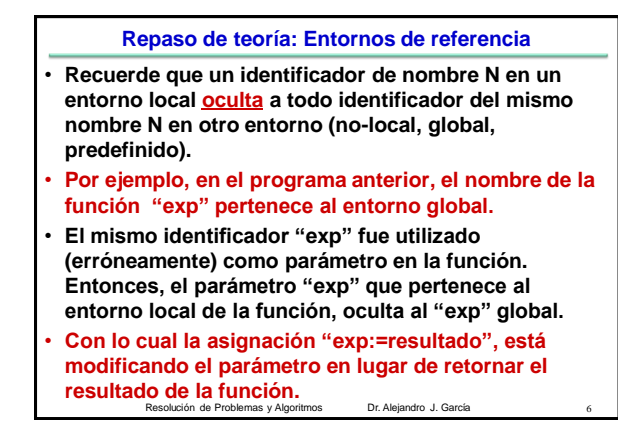

El uso total o parcial de este material está permitido siempre que se haga mención explícita de su fuente: "Resolución de Problemas y Algoritmos. Notas de Clase". Alejandro J. García. Universidad Nacional del Sur. (c)1998-2012.

## **Problema propuesto**

• **Escriba un programa que permita ingresar por teclado una secuencia de caracteres terminada en un punto (por ejemplo: "hola que tal.") y que la muestre por pantalla en orden inverso ("lat euq aloh").**

• **Ejemplo:** 

**Ingrese una cadena terminada en punto: un animal. Invertida queda así: lamina nu**

Resolución de Problemas y Algoritmos Dr. Alejandro J. García 7

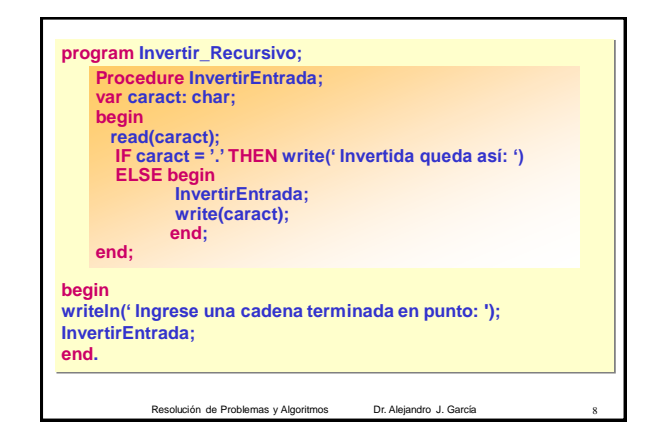

# **Planteo Recursivo para buscar elemento** • **Escribir una función recursiva para buscar un**

**elemento en un archivo secuencial. Ejemplos: 3 está en 1 2 3 y en 3 2 1 3 2,** 

**pero 3 no está en 1 2 4 y en el archivo vacio.**

**Buscar el elemento X en la secuencia S:**

- **Caso base: Si la secuencia es vacía retornar falso.**
- **Caso general : Si la secuencia tiene más de un elemento entonces: si el primer elemento de S es X retornar verdadero, de lo contrario buscar el elemento X en la secuencia S' que resulta de S sin su primer elemento.** Resolución de Problemas y Algoritmos Dr. Alejandro J. García

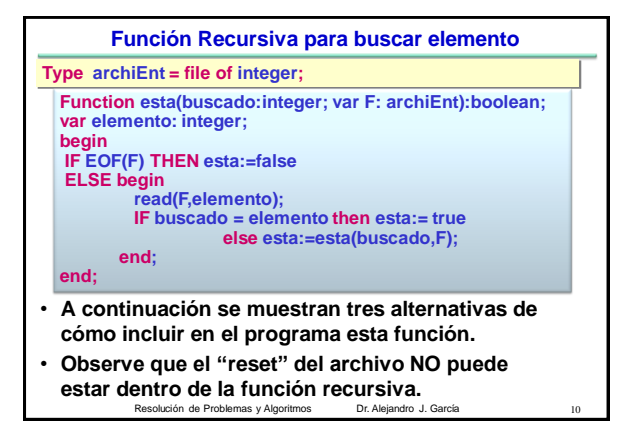

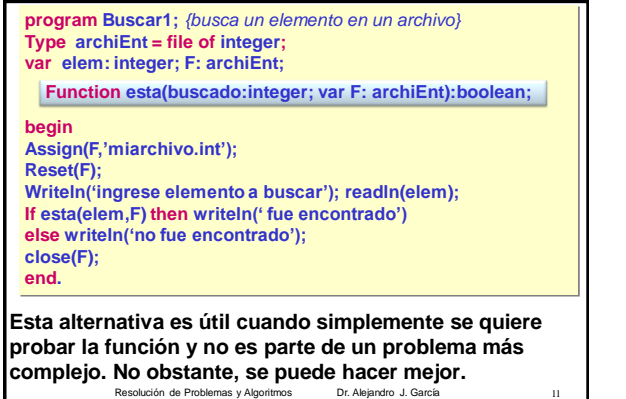

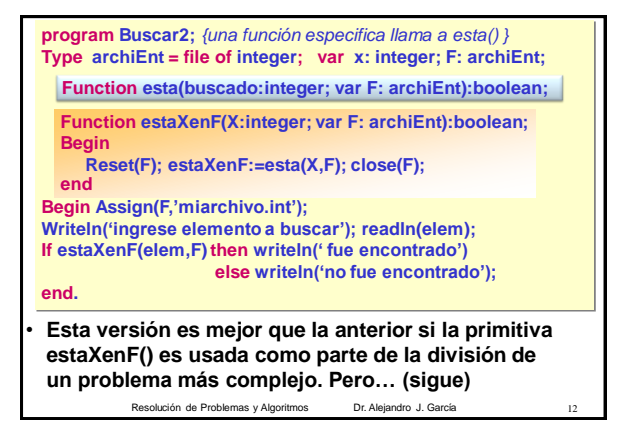

El uso total o parcial de este material está permitido siempre que se haga mención explícita de su fuente: "Resolución de Problemas y Algoritmos. Notas de Clase". Alejandro J. García. Universidad Nacional del Sur. (c)1998-2012.

## **Comentarios sobre buscar2**

- **En la alternativa planteada en buscar2, tanto esta() como estaXenF() están en el entorno global y (de no ser ocultadas por otro identificador más local) pueden ser llamadas desde cualquier otra parte del programa.**
- **Esto podría traer problemas si el programador (o alguien del grupo de trabajo) invoca a la primitiva esta() directamente, ya que el archivo no será abierto para lectura, y podría generar un error en ejecución.**
- **Para evitar esto se puede ubicar a esta() "dentro" de la función estaXenF().**

Resolución de Problemas y Algoritmos Dr. Alejandro J. García 13 Resolución de Problemas y Algoritmos Dr. Alejandro J. García 14

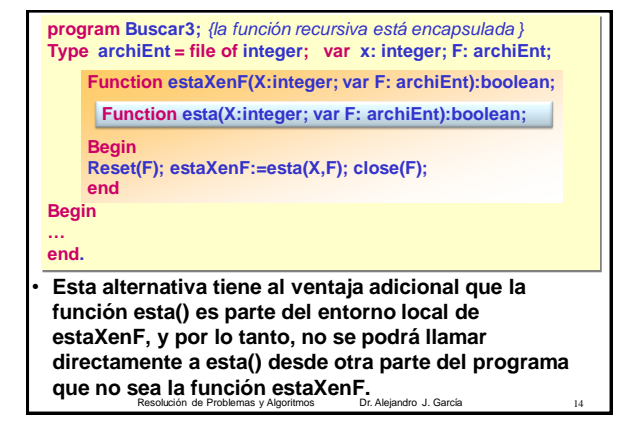

#### **Problema propuesto**

• **Escriba un programa con una función recursiva que indique cuantas veces está un elemento en un archivo.**

**Cantidad de veces que está X en secuencia S :**

- **Caso base: Si la secuencia es vacía retornar 0.**
- **Caso general : Si la secuencia tiene más de un elemento entonces: Sea C la cantidad veces que esta X en la secuencia S' que resulta de S sin su primer elemento. Si el primer elemento de S es X entonces la cantidad de veces es C + 1, de lo contrario la cantidad es C.**

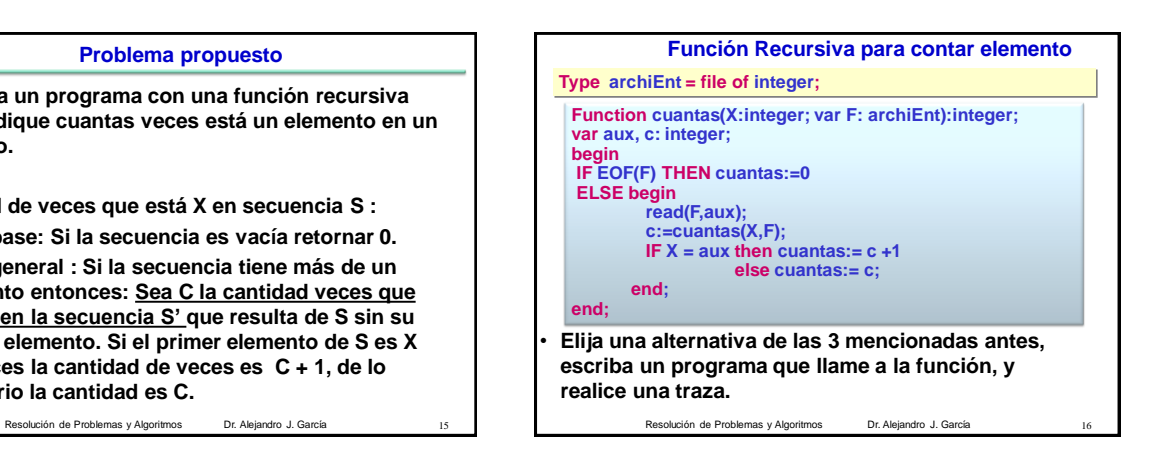

### **Problema propuesto**

**Escriba un programa con una función recursiva que indique cuantas veces está un elemento en un archivo. Generar la secuencia invertida de S**

- **Caso base: Si S es vacía, la secuencia invertida es vacía.**
- **Caso general : si la secuencia tiene elementos, retirar el primer elemento (P); generar la secuencia invertida de S sin su primer elemento. Agregar P al final.**

**A continuación se muestra una implementación con procedimientos anidados.**

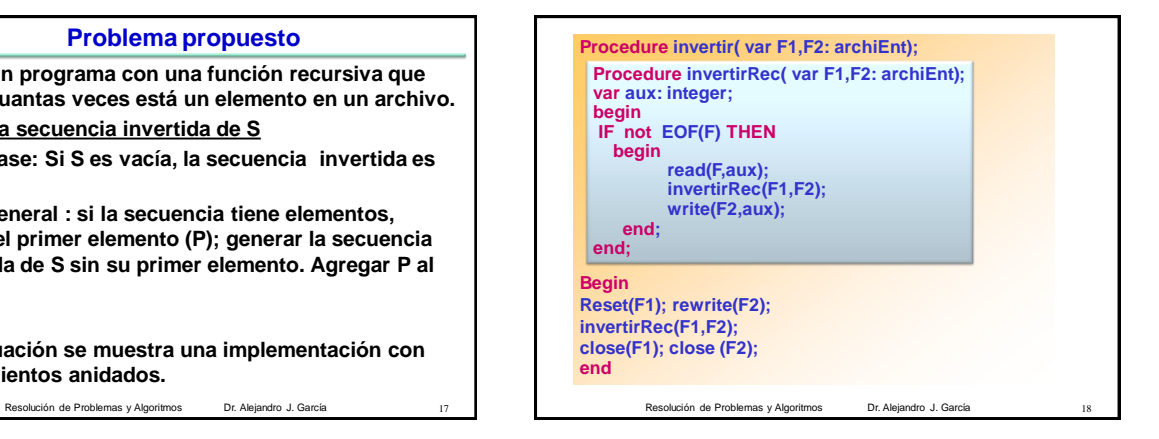

El uso total o parcial de este material está permitido siempre que se haga mención explícita de su fuente: "Resolución de Problemas y Algoritmos. Notas de Clase". Alejandro J. García. Universidad Nacional del Sur. (c)1998-2012.